**Adobe Photoshop CC 2019 KeyGenerator Free Download [Mac/Win]**

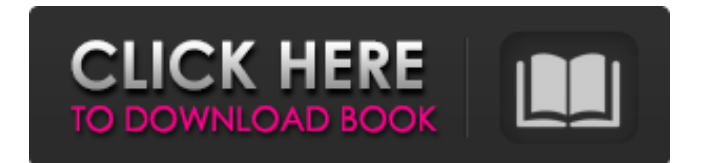

# **Adobe Photoshop CC 2019 Crack + [Win/Mac] [Latest]**

The Photoshop Web site provides a wealth of help for beginners. Learn Photoshop by Using Photoshop The Adobe Photoshop Web site includes a new troubleshooting tutorial and a beginners tutorial, although they are only a small part of the site's 120+ tutorials. Basic Color photo processing is covered and there is also a Photoshop CS tutorial and Photoshop CS Lite tutorials. A new book is also available called Photoshop CS for Dummies. (Photo by iStock) Adobe Photoshop Lightroom is designed for use by photographers. It's a clone of Photoshop, and can store your files in a photoshop compatible format. This means that Photoshop images can be opened within Lightroom. Learn Photoshop by Using Lightroom Lightroom uses a pixel-based editing system similar to what's used in Adobe Photoshop, and it allows the creation of non-pixel-based editing overlays. Lightroom, like Photoshop, offers layers for image processing, but it is possible to use Lightroom to work on images in a more freewheeling manner. There are great tutorials that cover image manipulation to work in Lightroom. (Photo by iStock) A primer with video tutorials is found here: Photoshop Design Guide. Adobe's Photoshop Elements is for those who prefer a simpler approach to image processing. Elements can open images that have been saved in the Photoshop format, but it can also open other formats like JPG, TIFF, and PDF, plus BMP. Even though it's not as complicated as Photoshop, Elements can still easily be used as a basic photo editing tool. To create more interesting effects Elements provides cropping and resizing tools, but unlike Photoshop, the tools are pixel based. (Photo by iStock) How do you use Photoshop? When to Use Photoshop Photoshop is a very powerful tool that can be used to improve the look of your images, make minor adjustments, or be used for more advanced photo editing. Best suited for professional photographers, computer graphics artists, or those who enjoy experimenting with new styles. Adobe Photoshop is used for photo processing in professional settings. One of the most common uses is to start with RAW images and then process them using a variety of tools to make minor adjustments. It is also used to restore or process existing images. Adobe Photoshop is used to generate content and create designs for print. By processing an image, you can remove distracting elements and make adjustments to contrast and color for documents like posters and photographs. The screenshot below

### **Adobe Photoshop CC 2019 Crack+ [32|64bit]**

The free version of Photoshop Elements features all the same tools as the paid version but in a more basic user interface. These tools include the ability to crop and rotate, resize, sharpen, darken and lighten, and these basic editing tools are great for editing photos but they don't offer too many of the features in the paid version. This article explains the basic tools in Photoshop Elements 15 for basic editing, the additional tools such as advanced edition, basic edition, and how to get the basic features in Photoshop Elements. Basic image editing tools Photoshop Elements Image editor in Photoshop Elements 10 Before we get started, let's get Photoshop Elements on your computer. The installation requires a 512 MB minimum RAM and a Windowsbased computer. The free version doesn't require any RAM but the paid version does require a minimum of 1 GB. We'll take a look at the basic editing tools in Photoshop Elements, such as the tools for cropping and rotating images, resizing and resampling images, sharpening images, brightening and darkening images and adjusting colors and lighting. The new tools include the new Control Points tool for scaling and resizing images, and the Lens Correction tool for removing lens flare. There are also new tools for blending images together and using filters to enhance images. Some of the tools we'll look at in this article aren't available in the free version but they're still included in the paid version and they're easy to get to as you'll learn in this guide. You'll find all the tools you need in the Basic Edit tab in the Image Editor toolbar. Cropping and rotating images The new Crop and Rotate tools are a bit similar to the standard tools in the Content-Aware Scale or Crop tool. The Crop tool is a basic tool to crop and rotate photos. To get started, you'll need to select an image in the Layers panel and then use the mouse to draw the crop area. To remove the selected areas, hold the SHIFT key while you're cropping. The Rotate tool is right there when you're cropping images but you can't easily turn the image upside down. Once you've rotated an image, you can drag the selection to re-crop it. To use the Rot a681f4349e

### **Adobe Photoshop CC 2019**

Q: Accessing Box2D object after scene update? Does anyone know how I can access the Body and the Contacts from a Box2D C++ class after the scene has been updated. Let me explain what I want to accomplish in more detail. I've read through the Box2D tutorial at the link below, and have done it like they explain it there. I've created a character via the body factory and body created and added joints to the body. If I exit and then restart the scene or just test the game in that state, the body is not connected to the world. They have to be linked up after the scene has finished updating. I'm trying to avoid having to create all the bodies and then add joints to them when the new scene starts. I've seen suggestions to update the contacts in my example below, but there isn't much to it right now. Just two bodies and two contacts. Can I just call something like the world->Update after the scene has finished updating? void MyCollision::Test::update() {  $b2Context * pContext =$ (b2Contact\*)(world->GetContactList()); while(pContact) { b2Contact\* pC = pContact; //check for a player that was moved

from the list if(pC->GetFixtureA()->GetBody() == m\_pB2Body) { float32 x1 = pC->GetFixtureA()->GetPosition().x; float32  $x2 = pC$ ->GetFixtureB()->GetPosition().x; if(x1)

#### **What's New in the?**

What do our patients want? A qualitative study of the perspectives of young women with cervical cancer and their partners. The aim of this study was to gain insight into the perspectives of young women with cervical cancer and their partners, the journey of making a decision to undergo surgery, and the impact on them of the eventual results of the surgery, complications, and the likelihood of the recurrence of their cancer. From August 2008 to April 2009 a qualitative study was conducted in Sweden, using focus group interviews. The study was structured in four main areas: The participants' perspectives of the consequences of the disease, decision-making for surgery, aspects related to the surgery, and the experiences of the ensuing medical care. In total, 17 women with cervical cancer and their partners participated in the study. Four thematic categories were constructed based on the data: "the decision to change: the influences on the partners and young women"; "emotional reactions and reactions to cancer"; "the situation of their young children"; and "postoperative experiences." The relationship between the participant and the partner influenced the decision to make a change. The participants emphasized that their partners were important in a decision to undergo surgery. The results from this study may be used as a tool for the communication between the young women and their partners. The participants had a desire to be contacted by their partners regarding surgery and information. The partner's involvement is important for the purpose of dealing with the young women and their daughters. Findings from this study suggest that young women with cervical cancer and their partners are concerned about the future of their young daughters.Q: Understanding the Visitor Pattern I am trying to understand the visitor pattern. I read a few articles on it and even watched a video that used the visitor pattern. Question: Why is this code snippet not valid? public class Visitor { boolean flag = true; void visit(LeafNode node){ if (flag) System.out.println("Test"); else System.out.println("Test2"); } public static class TreeNode { private T data; private TreeNode left;

# **System Requirements:**

Minimum Recommended Mac OSX 10.7 Lion (MacBook Air, MacBook Pro, MacBook Pro Retina, Mac Pro) Mac OSX 10.8 Mountain Lion (MacBook Pro, Mac Pro) Windows 7 64bit Windows 7 64bit or newer All versions of Windows Web Browser: Chrome 34+ Firefox 21+ Internet Explorer 10+ Safari 6+ All versions of Safari Concrete5 core release requirements: Mac OS

<https://www.simonefiocco.com/index.php/2022/06/30/adobe-photoshop-2021-version-22-1-1-nulled-free-pc-windows/> <https://farmaciacortesi.it/adobe-photoshop-cc-2014-keygen-crack-setup-latest-2022/>

<http://www.medvedy.cz/photoshop-cc-2018-version-19-serial-key-free-license-key-updated-2022/> [https://www.careerfirst.lk/sites/default/files/webform/cv/Photoshop-2021-Version-222\\_14.pdf](https://www.careerfirst.lk/sites/default/files/webform/cv/Photoshop-2021-Version-222_14.pdf)

<https://designfils.eba.gov.tr/blog/index.php?entryid=82361>

<https://boiling-cove-35993.herokuapp.com/diexen.pdf>

<https://dorisclothing.com/photoshop-2022-version-23-2-free-download-updated/>

[https://buzau.org/wp-content/uploads/Adobe\\_Photoshop\\_2022\\_Hacked\\_\\_Free\\_3264bit.pdf](https://buzau.org/wp-content/uploads/Adobe_Photoshop_2022_Hacked__Free_3264bit.pdf)

<https://medeniyetlerinikincidili.com/wp-content/uploads/2022/06/ernyuri.pdf>

<https://4w15.com/wp-content/uploads/2022/06/fleclind.pdf>

[https://www.smc-sheeva-marketing-co-ltd.com/advert/adobe-photoshop-cs5-hack-patch-with-registration-code-free-download](https://www.smc-sheeva-marketing-co-ltd.com/advert/adobe-photoshop-cs5-hack-patch-with-registration-code-free-download-pc-windows/)[pc-windows/](https://www.smc-sheeva-marketing-co-ltd.com/advert/adobe-photoshop-cs5-hack-patch-with-registration-code-free-download-pc-windows/)

[https://drblaskovich.com/wp-content/uploads/2022/06/Adobe\\_Photoshop\\_CC\\_2018\\_version\\_19.pdf](https://drblaskovich.com/wp-content/uploads/2022/06/Adobe_Photoshop_CC_2018_version_19.pdf)

<http://www.ganfornina-batiment.com/2022/06/30/photoshop-2022-version-23-0-with-license-key-free-download/>

<https://boldwasborn.com/adobe-photoshop-2022-version-23-0-2-mem-patch-free-for-windows/>

<https://bhatimindcare.com/wp-content/uploads/2022/06/daejwida.pdf>

<https://www.streetbutlers.com/adobe-photoshop-2022-version-23-1-product-key-free-march-2022/>

<http://lacasaalta.com/?p=1016>

<https://thecryptowars.com/adobe-photoshop-updated-2022/>

<http://applebe.ru/2022/06/30/adobe-photoshop-2022-version-23-serial-number-and-product-key-crack-free-download-mac-win/> [https://startclube.net/upload/files/2022/06/LUEMMutinNEOIHuH75Ii\\_30\\_c963840e224e0cba3fa3780ee388c823\\_file.pdf](https://startclube.net/upload/files/2022/06/LUEMMutinNEOIHuH75Ii_30_c963840e224e0cba3fa3780ee388c823_file.pdf)